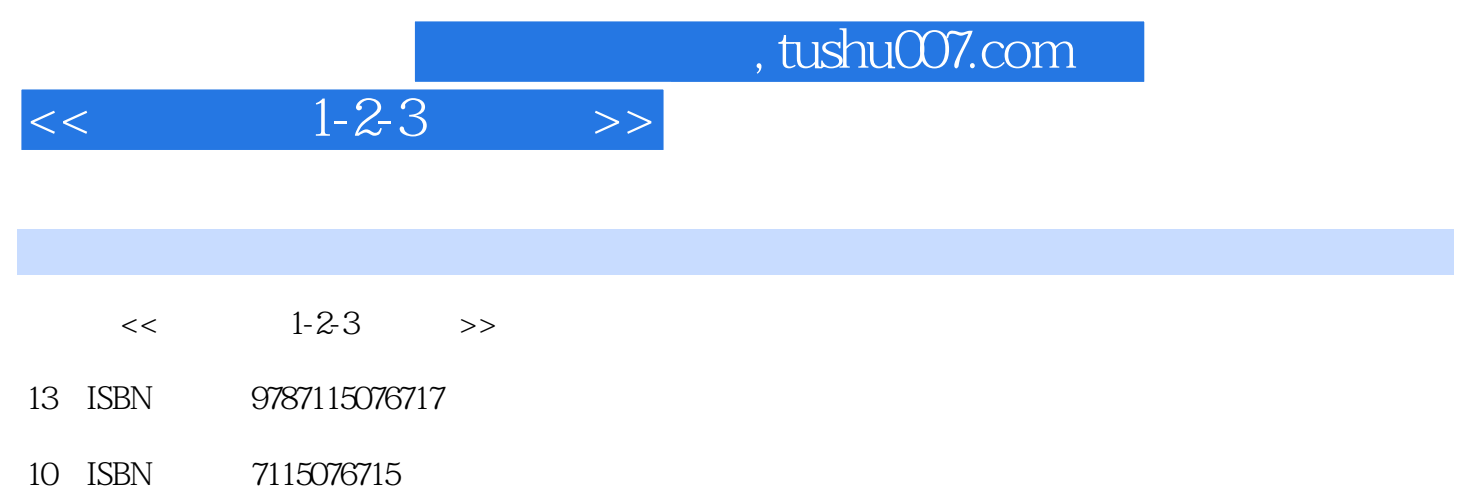

出版时间:1999-6-1

作者:王海云,孔小斌,章萍 页数:192

字数:309000

extended by PDF and the PDF

更多资源请访问:http://www.tushu007.com

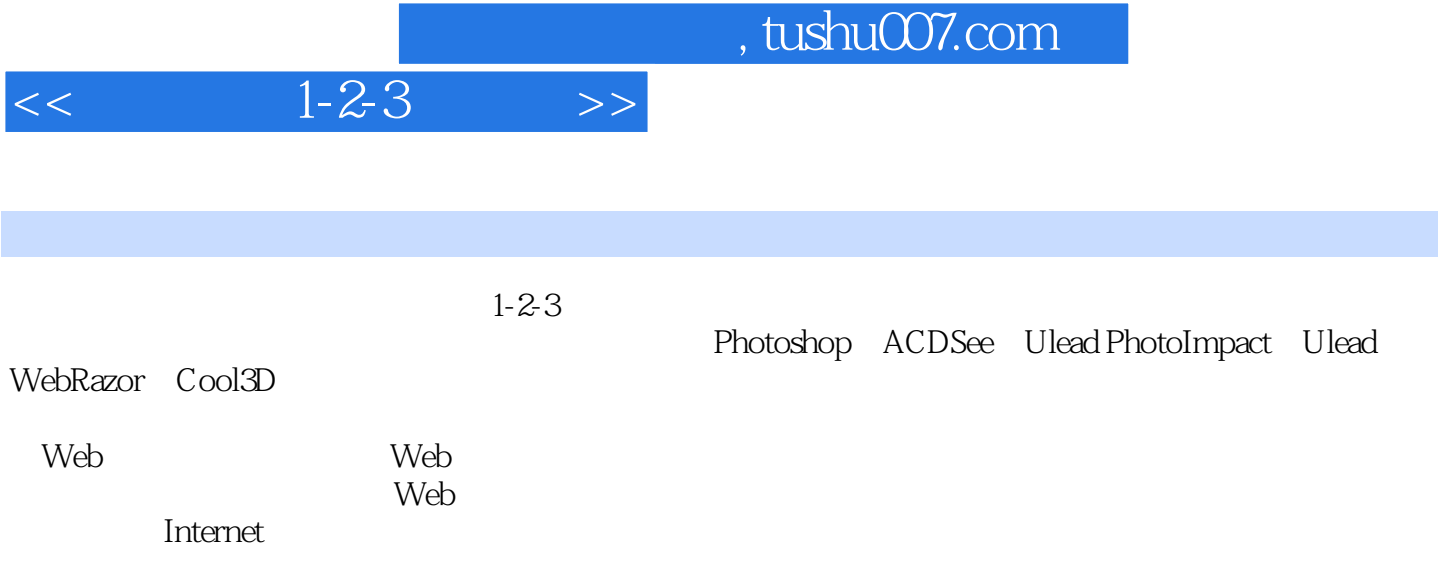

## $1 - 2 - 3$

Photoshop Web 1.1 Acobe Photoshop 5.0 1.2 Photoshop 5.0 1.3 Photoshop 5.0 1.3.1 File 1.3.2 Edit 1.3.3 Image 1.3.4 Layer( ) 1.3.5 Select( ) 1.3.6 Filter( ) 1.4 1.4.1 (Rectangle) 1.4.2 (Square) 1.4.3  $(Oval)$  1.44  $(Wild Shape)$  1.5  $1.51$   $1.52$  $1.53$   $1.54$   $1.55$   $1.6$ ACDSee 2.1 ACDSee 2.2 ACDSee 2.2.1 ACDSee 2.2.2 ACDSee Image Browser 2.2.3 ACDSee Image Viewer 2.2.4 ACDSee 2.2.5 ACDSee 2.3  $ACDSee$  2.3.1 2.3.2 2.3.3 2.3.4 2.3.4 2.3.5 2.36 2.3.6 2.4 Photo Impact 4.0 3.1 Photo Impact 3.2 Photo Impact  $3.2$  Photo 3.2.1  $3.3$ Internet 3.3.1 Web 3.3.2 Web 3.3.3  $3.34$ 3.3.5 HTML 3.3.6 Web 3.3.7 3.3.8 Photo Impact a 3.3.9 Thoto Impact a 3.3.9 Web  $3.4$  Ulead WebRazor a 1.1 Ulead WebRazor 4.2 Ulead WebRazor  $4.3$  GIF Animator  $4.31$  GIF Animator 432 GIF89a 433 GIF Animator 44 GIF SmartSaver 441 GIF SmartSaver  $4.4.2$   $4.4.3$   $4.5$  JPG SmartSaver  $4.6$ Animator SmartSaver 46.1 Animator SmartSaver 4.6.2 Animator SmartSaver 4.7 PhotoW xplorer Photo Viewer 4.8 Ulead Cool 3D 5.1 Cool 3D 5.2 3D 5.2.1 5.2.2 Gallery 5.2.3 5.2.4  $5.25$   $5.26$   $5.27$  Camera  $5.28$   $5.29$  $53$   $54$   $541$   $542$   $Cool$  3D  $5.5 \quad \text{Cool } 3D$   $5.5.1 \quad 5.5.2 \quad 5.6 \quad 6.1$ Spider 6.2 a 6.2.1 Spider 6.2.2 Spider 6.2.3 6.2.4 Internet 6.3 6.3 6.31 Spider 6.3.2 Program Information 6.3.3 Registration 6.3.4 Site Information 6.3.5 KeyWords 6.3.6 Site 6.3.7 Categories 6.3.8 Visbility 6.4 at 1 Spider 6.4.2 1 6.5 1 Browserola 7.1 1 Browserola 7.1 Browserola 7.1.1 Browserola 7.1.2 Browserola 7.2 Browserola 7.3 Browserola 7.3.1 Browserola 7.3.2 Browserola 7.4 1.  $2.3$  3. ISP 4.  $5.6$  7.

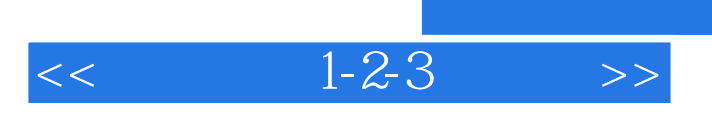

本站所提供下载的PDF图书仅提供预览和简介,请支持正版图书。

更多资源请访问:http://www.tushu007.com

, tushu007.com